education property and the property of the property of the property of the property of the property of the property of the property of the property of the property of the property of the property of the property of the pr https://www.100test.com/kao\_ti2020/583/2021\_2022\_2009\_E5\_B9\_ B4\_E5\_85\_A8\_c97\_583858.htm fun n 有值为y的元素。已在主函数中给数组元素赋值,y的值由主 PROG1.C  $fun$  $#$ include stdio.h  $\#define M 20 void fun(int bb[], int *n, int y) {\} main() {\}$ int aa[ $M$ ] = {1,2,3,3,2,1,1,2,3,4,5,4,3,2,1}, n=15, y, k. printf("The original data is:  $\infty$ "). for(k=0. k n. k) printf("=",aa[k]). printf("\nEnter a number to 0deleted: "). scanf("%d",amp.n, y). printf("The data after Odeleted %d:  $\forall n$ ", y). for $(k=0, k \in \mathbb{R}$  n. k) printf("=",aa[k]). printf("\n\n"). } (1)  $(2)$  if for  $y$  bb 所指的数组中。用i作为下标,逐个引用数组元素;用i作为下  $\mathbf y$  bb  $if(bb[i]:=y)bb[i] =bb[i]$ . (3)  $y$  $n$  $\mathbf{j}$  $m$ =j. aa 正确。 特别推荐: 2009年9月全国计算机等级考试时间及科

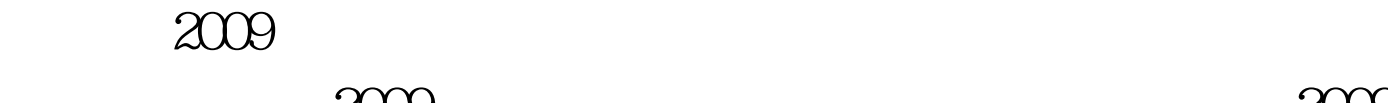

 $NCRE$  2009

 $2009$ 

 $2009$ 

## $100Test$ www.100test.com